**Emoticon Status Generator Crack Activation Code With Keygen Free Latest**

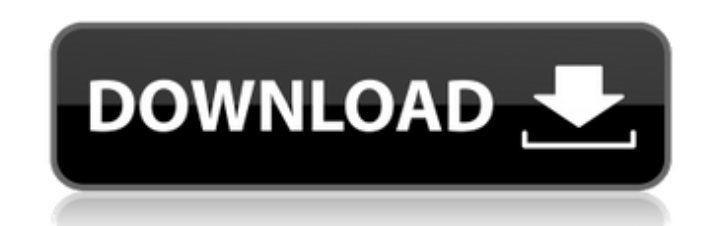

**Emoticon Status Generator Crack Keygen For (LifeTime) Free Download [Win/Mac]**

========== Press the play button to get emoticon status. \* Emoticon Status Generator For Windows 10 Crack was created for desktop users. The ultimate face-detecting emoticon application! This is a GUI for Emoticon Manager and uses its capabilities to check for face detection. The result, displayed as a novel, you can save and output image (png, jpg, gif, bmp, eps and wmf) or save a kif file. Features: ============= - Choose between red, green, blue color modes. - 7-color or 12-color mode. - Choose between horizontal and vertical output. - Use a five-second moving window for reading. - Ability to skip the preliminary period of the check. - Auto-detect face, check if it's an adequate image or use the detected face as the image. - Ability to save the result of the check as an image file. - The demo images are included in the package. - Ability to use OpenGL, JPEG and png compressed archives as the input. - Ability to save and output the result as a JPG, PNG, GIF, BMP, EPS, WMF, KIF or TGA. - Extra features: Recursive and non-recursive face detection. (I) What's New in Version 1.1: =============================== - Added images. - Added a new mode where you can save the result as a JPG, PNG or BMP. ORBS-PICOPO is a PICOPO PIC16C54 based board that has been fabricated with the OSH Park service, allowing for lower cost-per-unit. The PICopo programmer is used to flash the bootloader, and the code and files for download are provided by the user. In this way, the user is able to write the code and the files that he needs. Supports p3ds, p9x, qio, or uci/umc-flash. SquirrelOut is an advanced USB/Serial converter, which allows you to connect to the PC directly with a USB/RS232/RS422 or RS485 cable to share and communicate with your computer via one of the most common communication protocols. You can convert devices from serial to USB, from serial to RS232/RS485, from USB to RS232/RS485 and so on. SquirrelOut

**Emoticon Status Generator Crack [Latest]**

Create status messages with the help of Emoticon Status Generator to show how much you love someone. Emoticons help you to express your feelings and communicate to people. Emoticon Frames Generator is a small tool that allows you to make your Yahoo! Messenger frame entirely from a selected set of emmoticons. Emoticons help you to express your feelings and communicate with people. Emoticon Frames Generator Description: Create a message with the help of Emoticon Frames

Generator to show how much you love someone. Welcome to the EZWINNER Page. All downloads, free or paid, are available through the EZHUNTER web page. As all of these downloads are entirely of the free nature, please do not hesitate to try them for yourself, and if you like them, feel free to leave a comment, or even a vote. Downloads Software MOTION 2D was originally designed for a class project in my College. Like many others, it evolved over time and, from that, the author decided to release it, first as a flash movie, and then as a free stand alone application for the Windows family of operating systems. The main features of MOTION 2D are: - Conversion from OpenOffice to HTML - Conversion from OpenOffice to Word for Windows - 100 % Free This is a powerful, custom-built, innovative and easy to use application designed specifically for the conversion of OpenOffice documents to HTML pages, which are then transferred to the original documents. This easy to use and powerful application converts OpenOffice documents into HTML pages, in which all information contained in the original documents are available in the HTML pages, and can be inserted, updated and formatted any time you like. The specifications: - Import OpenOffice documents - Export to HTML pages - Customization of the output HTML document - Requirements: - OpenOffice for Windows - Firefox for Windows - Mozilla Suite - Downloads Free DocLock is a utility that enables the computer users to format MS Word files in line with the user-defined guidelines. Whether you have a concept of what you want to achieve, or you are an absolute novice at producing your words, DocLock makes formatting easy for you. Downloads DocLock helps in formatting documents for MS Word in 09e8f5149f

**Emoticon Status Generator (LifeTime) Activation Code Download**

Show Yahoo! user's status, which contains full name, gender, date of birth and other information. This tool generates Yahoo! user's status from the user's full name, gender, date of birth and your selected emoticons. Emoticon Status Generator Features: It's easy to use. Just select the full name, gender, date of birth and emoticons from the left panel and click the buttons in the right panel to generate the status. It works with Yahoo! Chat - so you can use it to make your own Yahoo! status for your Yahoo! chat with your friends or any third-party service: Gmail, MySpace, LiveJournal, Friendster, etc. Emoticon Status Generator is multilingual. You can select desired language from the left panel. The main window shows the list of all supported emoticons with their short and long names and you can select the one you want. Click on an emoticon to change it to the selected one. You can also use an "Insert Special Emoticon" button, which inserts various types of emblems such as '+', '=', '-', '3', '\*', '&', etc. Tools of Emoticon Status Generator: Emoticon Status Generator uses the following tools: NEW! You can now close the status window on double click. (Emoticon Status Generator (Utilities) 2.1.40) NEW! You can change the order of the lists in the left panel. (Emoticon Status Generator (Utilities) 2.1.40) NEW! You can enable Show emoticon list in the right panel. (Emoticon Status Generator (Utilities) 2.1.39) NEW! You can select emoticons list in the right panel by clicking on a letter of the full name in the left panel. (Emoticon Status Generator (Utilities) 2.1.39) NEW! You can now drag and drop the icons on the left panel. (Emoticon Status Generator (Utilities) 2.1.38) NEW! You can add emoticons from other lists. (Emoticon Status Generator (Utilities) 2.1.38) NEW! You can select the last digit of an id by clicking on the corresponding number. (Emoticon Status Generator (Utilities) 2.1.38)

**What's New in the Emoticon Status Generator?**

Emoticon Status Generator For Yahoo is a free status chat utility that converts emoticons into the status update you want to share. Emoticons can be dragged from the right panel and dropped onto the left panel and will display the emoticon there. You can even combine them into one status update, make a witty one-liner, send an incomplete message or create an interesting sentence out of it. How to use Emoticon Status Generator: Click on the Emoticon Status Generator icon and select the emoticons you want to create a status update from the right panel. In the left panel you will see a list of emoticons that you have selected. Use the left panel to drag and drop the emoticons there. Once you have them selected, they will appear on the right panel. The emoticons will appear in the order you have selected them in the left panel. The emoticons can be combined with a line break and they can even be duplicated to generate more emoticons. There are options to enable and disable single and multi-use emoticons. A blank emoticon will convert into a line break, so that you can add a single line emoticon. A number of emoticons will convert into a period (.) when they are combined. You can also include a variable inside the text, you can generate full sentences by using this technique. For example, "\$20 per hour" will convert to \$\$20 per hour. When a single use emoticon is selected, you will get an identical copy. When multiple use emoticons are selected you will get only one copy, but the emoticons will be replaced by the next one if the one before the replace the color change. For example, if you have ":(", ":(", ":(", ":o" and ":(", when you select the last emoticon you will get ":(", which means the previous emoticons are replaced with this emoticon. After you have the emoticons you want in your status update you click on the Send button, the emoticon will be converted to the status you want and it will be added to the chat window where the status chat was selected in the first place. After this you will have a new status update. If you right-click on it, you will be able to modify it, like in the left panel. If you double-click on it, you will be presented with the same right panel as in the beginning. What's New: An

**System Requirements For Emoticon Status Generator:**

Minimum: Requires a minimum of 1.2.0 of the Unity Launcher Requires a minimum of 1.2.0 of the HUD Must be running the latest release of Ubuntu 12.04 (previous releases require older Unity Launcher versions) Starts automatically when the Unity Launcher and HUD are installed (most likely you already have them) Starts automatically when the HUD and Unity Launcher are updated After installing, all the packages will be updated to their latest versions Recommended: Requires a minimum of 1.2.0

<http://pepsistars.com/abc-amber-thunderbird-converter-5-12-crack-x64/> <https://www.sendawin.com/wp-content/uploads/2022/06/newtgold.pdf> [https://hyepros.com/wp-content/uploads/2022/06/FlashBoot\\_Portable.pdf](https://hyepros.com/wp-content/uploads/2022/06/FlashBoot_Portable.pdf) <http://mysleepanddreams.com/fgs-cashbook-serial-key-3264bit/> [https://www.asahisports.nl/wp-content/uploads/uCertify\\_RH033\\_Red\\_Hat\\_Linux\\_Essentials.pdf](https://www.asahisports.nl/wp-content/uploads/uCertify_RH033_Red_Hat_Linux_Essentials.pdf) <http://ideaboz.com/?p=7692> <https://dgsecurityinc.com/pixslide-1-2-0-free-final-2022/> <http://www.sudinnovation.net/wp-content/uploads/2022/06/Clone.pdf> <http://wp2-wimeta.de/fitness-instructor-level-2-theory-exercise-and-fitness-knowledge-crack-license-keygen-latest-2022/> <https://graffitiwave.com/wp-content/uploads/2022/06/lershur.pdf> <https://boatripz.com/wp-content/uploads/2022/06/zebalgo.pdf> [https://vegannebrighton.com/wp-content/uploads/2022/06/Atomic\\_Clock\\_NTP\\_Time\\_Client\\_Crack\\_\\_Free\\_Registration\\_Code\\_MacWin.pdf](https://vegannebrighton.com/wp-content/uploads/2022/06/Atomic_Clock_NTP_Time_Client_Crack__Free_Registration_Code_MacWin.pdf) [https://joyfuljourneyresources.net/wp-content/uploads/2022/06/KillZA\\_\\_Torrent\\_WinMac\\_Latest.pdf](https://joyfuljourneyresources.net/wp-content/uploads/2022/06/KillZA__Torrent_WinMac_Latest.pdf) <https://getinfit.ru/magazine/continuum-1-2-0-crack-free-download> <http://buyzionpark.com/?p=4819> <http://www.bigislandltr.com/wp-content/uploads/2022/06/olymwall.pdf> <https://phocouncharere.wixsite.com/lindmistcontberg/post/pomodoro-app-with-key-free> <https://www.georgiacannabis.org/wp-content/uploads/2022/06/humpels.pdf> [http://aceite-oliva.online/wp-content/uploads/2022/06/Smart\\_Eject.pdf](http://aceite-oliva.online/wp-content/uploads/2022/06/Smart_Eject.pdf) <https://thecryptowars.com/wp-content/uploads/2022/06/yurbern.pdf>